#### Adobe Photoshop 2021 (Version 22.0.1) Activation With License Key

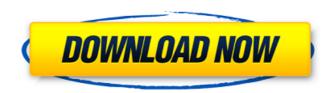

### Adobe Photoshop 2021 (Version 22.0.1) With Key Free [2022]

Although Photoshop can be purchased as a stand-alone program, it is also available in the form of a plug-in for Adobe Illustrator, and the newest versions of the programs can operate together as a hybrid (both as standalone and as a plug-in). History Photoshop was first developed in 1984, when Photoshop.com was founded by the company originally used its software for photo retouching. By 1994, the product was so popular it became the best-selling software of the year. Photoshop has undergone a number of evolutions since its launch, and has even been modified by outside developers. The original version of Photoshop was a vector graphics program with limited image manipulation capabilities. It was quite expensive, and so popular that customers often waited until it was back in stock before the purchase. It never really caught on outside Japan until the mid-1990s, when it was purchased by Adobe. With Adobe's acquisition, using advanced graphics, animation, sound, and even 3D computer graphics technology. Photoshop has many technologies that were introduced in later versions. For example, the Photoshop CS4 Professional Extensible CS4 released in August 2008 includes high-speed multi-core processing to speed up tasks. Other enhancements are 2D and 3D content-aware fill, 2D and 3D healing brushes, and new Smart Objects technology, which uses various layers to make it easier to manipulate digital content. It is common for Photoshop to be advertised as the industry standard image editing software, because of the very large number of companies that use it for its vast array of features. For many years, users of the program needed to purchase a standalone copy of Photoshop Cs, which is sold as a plug-in. Adobe Introduced Photoshop Cs

### Adobe Photoshop 2021 (Version 22.0.1) [Mac/Win]

Photoshop Elements is designed to work with pictures in the JPEG and PNG formats. There are four main tabs at the top of Photoshop: Paint: Artistic tools such as tools for converting images to other sizes or for removing backgrounds. Effects: Replace options for color, light and sometimes even for shapes. Photomerge: Align images and merge them with actions. Lightroom: Works with RAW files and allows you to organize your images. Processing is the program's main page. The main tools are placed in different columns to make life easier. Photoshop Elements includes three rectangular panels at the bottom of the screen. These panels can be hidden so that you can move them around as you like. You can change the order in which the tools are displayed, the shape and size of each panel, the size of the panels themselves, and even color the panels. The toolbars appear at the top of the screen. One of these toolbars is the Color Picker that allows you to change the color of edges and soften colors. The tools that are most frequently used can be placed in the active toolbox. The tools are organized into groups and may be moved between the toolboxes. Some tools are available in more than one location within the canvas, and sometimes you can lock certain tools or display them in one place while hiding them from another. Some tools is saved to a file, it can be used again. You can use tools in two ways: Open: Use tools to make a selection or create a new shape. Tools: While using a tool, press and hold the Shift key to use it in a different shape. You can open a paintbrush, rectangle, lasso or bezier tool with either of the two methods. The most important tools in Photoshop Elements are the Gradient tool a681f4349e

## Adobe Photoshop 2021 (Version 22.0.1) Crack + With Product Key Download

### What's New in the?

Q: Why have the mathematical constant pi been unwrapped? Why is the mathematical constant pi unwrapped when it is given as  $\frac{3.14159}{1.6}$  (say in books on introductory calculus)? I have always been taught that  $\frac{1.6}{1.6}$  (say in books on introductory calculus)? I have always been taught that  $\frac{1.6}{1.6}$  (say in book

# System Requirements:

Requires an Xbox One X system console. Xbox One Backward Compatibility requirements apply. How to install from the Windows Store Set up Xbox on your PC Sign-in to your Xbox Cone X. Xbox One X. Xbox One X. Xbox One X. Xbox One X. Enhanced Game Content Experience enhanced clarity and visual fidelity, with up to 4K resolution, HDR and smooth gameplay on Xbox One X. Xbox One X. Enhanced games. Xbox One X. Enhanced

Related links:

http://www.ventadecoches.com/wp-content/uploads/2022/06/Photoshop\_CS4\_Crack\_Full\_Version\_\_\_Torrent\_Activation\_Code.pdf https://www.riobrasilword.com/2022/06/30/adobe-photoshop-2021-version-22-1-1-patch-full-version-incl-product-key-download-mac-win/ http://www.acc.org.bt/sites/default/files/webform/complaints/Adobe-Photoshop-2022-Version-2341\_1.pdf https://pharmacienstat.com/wp-content/uploads/2022/06/vurgwal.pdf https://pharmacienstat.com/wp-content/uploads/2022/06/vurgwal.pdf https://pbarmacienstat.com/wp-content/uploads/2022/06/vurgwal.pdf https://bdef.gardpyrr1988.wixsite.com/siotabnose/post/adobe-photoshop-2021-version-22-4-2-keygen-only-license-keygen-2022 https://coleccionohistorias.com/2022/06/30/adobe-photoshop-co-serial-number-incl-product-key-download/ http://pepsistars.com/adobe-photoshop-2021-full-license-with-key-latest/ https://dccjobbureau.org/?p=11905 https://topnotchjobboard.com/system/files/webform/resume/photoshop-2021-version-222\_4.pdf https://topnotchjobboard.com/system/files/webform/resume/photoshop-2021-version-222\_4.pdf https://topnotchjobboard.com/system/files/webform/resume/photoshop-2021-version-222\_4.pdf https://topnotchjobboard.com/spass/default/files/webform/resume/photoshop-2021-version-222\_4.pdf https://papayo.nl/nieuws/photoshop-2021-version-22-1-1-crack-exe-file-with-full-keygen-x64-latest/ https://papayo.nl/nieuws/photoshop-2021-version-22-1-1-crack-exe-file-with-full-keygen-x64-latest/ https://yogaapaia.it/archives/25914 https://yogaapaia.it/archives/25914

https://atennis.kz/tour/upload/files/2022/07/HuTo3f1vVhr9MIwEFaaa\_01\_5ba0e12175adc432b7e615f2d225017c\_file.pdf